## moovit מפה ולוחות זמנים של קו 82

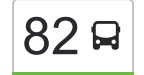

## מעלה גמלא $\rightarrow$ קצרין  $\ket{82}$

לקו 82 מעלה גמלא←קצרין יש מסלול אחד. שעות הפעילות בימי חול הן: )1( מעלה גמלא←קצרין: 07:50 אפליקציית Moovit עוזרת למצוא את התחנה הקרובה ביותר של קו 82 וכדי לדעת מתי יגיע קו 82

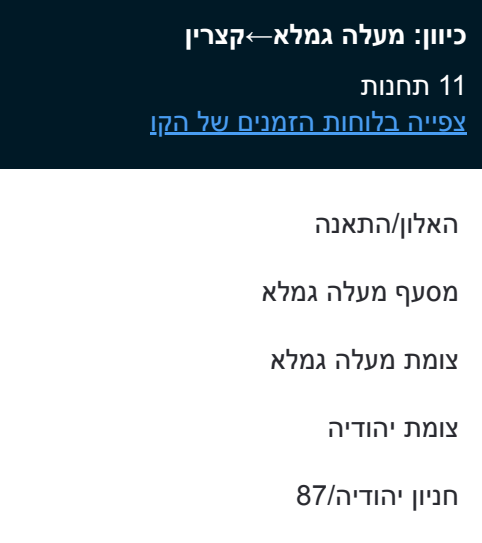

צומת קצביה

מסעף אזור תעשייה

פארק קצרין

דרך החרמון/זויתן

שיאון/טיילת נווה

בית ספר נופי גולן/סלעית

## **לוחות זמנים של קו 82** לוח זמנים של קו מעלה גמלא←קצרין

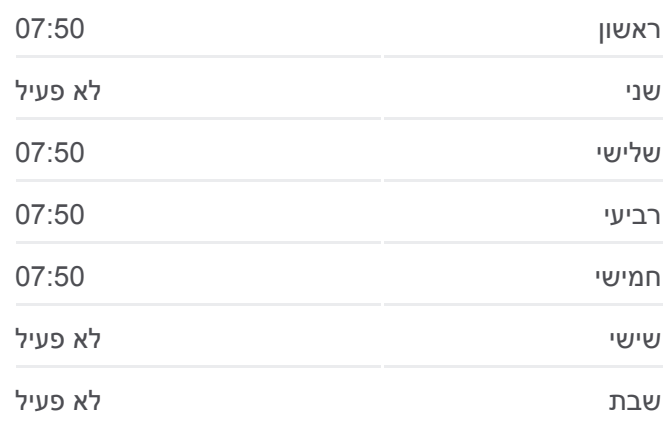

**מידע על קו 82 כיוון:** מעלה גמלא←קצרין **תחנות:** 11 **משך הנסיעה:** 23 דק׳ **התחנות שבהן עובר הקו:**

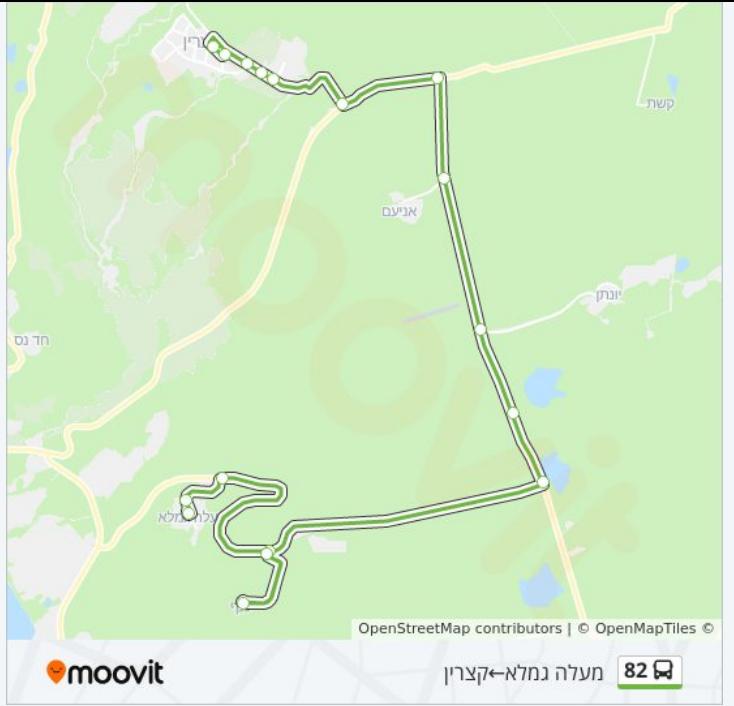

לוחות זמנים ומפה של קו 82 זמינים להורדה גם בגרסת PDF באתר האינטרנט שלנו: moovitapp.com. היעזר ב<u>[אפליקציית Moovit](https://moovitapp.com/israel-1/lines/82/385926/1289879/he?ref=2&poiType=line&customerId=4908&af_sub8=%2Findex%2Fhe%2Fline-pdf-Israel-1-16-385926&utm_source=line_pdf&utm_medium=organic&utm_term=%D7%9E%D7%A2%D7%9C%D7%94%20%D7%92%D7%9E%D7%9C%D7%90%E2%80%8E%E2%86%90%E2%80%8F%D7%A7%D7%A6%D7%A8%D7%99%D7%9F) </u>כדי לצפות בזמני ההגעה בזמן אמת של אוטובוסים, לוחות זמנים של הרכבות או הרכבות התחתיות וכדי לקבל הנחיות מסלול, צעד אחר צעד, לכל סוגי התחבורה הציבורית בישראל.

[אודות Moovit](https://moovit.com/he/about-us-he/?utm_source=line_pdf&utm_medium=organic&utm_term=%D7%9E%D7%A2%D7%9C%D7%94%20%D7%92%D7%9E%D7%9C%D7%90%E2%80%8E%E2%86%90%E2%80%8F%D7%A7%D7%A6%D7%A8%D7%99%D7%9F) [פתרונות MaaS](https://moovit.com/he/maas-solutions-he/?utm_source=line_pdf&utm_medium=organic&utm_term=%D7%9E%D7%A2%D7%9C%D7%94%20%D7%92%D7%9E%D7%9C%D7%90%E2%80%8E%E2%86%90%E2%80%8F%D7%A7%D7%A6%D7%A8%D7%99%D7%9F) [מדינות נתמכות](https://moovitapp.com/index/he/%D7%AA%D7%97%D7%91%D7%95%D7%A8%D7%94_%D7%A6%D7%99%D7%91%D7%95%D7%A8%D7%99%D7%AA-countries?utm_source=line_pdf&utm_medium=organic&utm_term=%D7%9E%D7%A2%D7%9C%D7%94%20%D7%92%D7%9E%D7%9C%D7%90%E2%80%8E%E2%86%90%E2%80%8F%D7%A7%D7%A6%D7%A8%D7%99%D7%9F) [קהילת העורכים](https://editor.moovitapp.com/web/community?campaign=line_pdf&utm_source=line_pdf&utm_medium=organic&utm_term=%D7%9E%D7%A2%D7%9C%D7%94%20%D7%92%D7%9E%D7%9C%D7%90%E2%80%8E%E2%86%90%E2%80%8F%D7%A7%D7%A6%D7%A8%D7%99%D7%9F&lang=he)

כל הזכויות שמורות - 2024 Moovit©

**בדיקת שעות ההגעה בזמן אמת**

Soogle Play **Coogle Play**